*https://wiki.teltonika-networks.com/view/Template:Networking\_rut240\_manual\_remote\_management \_options\_table*

## **Template:Networking rut240 manual remote management options table**

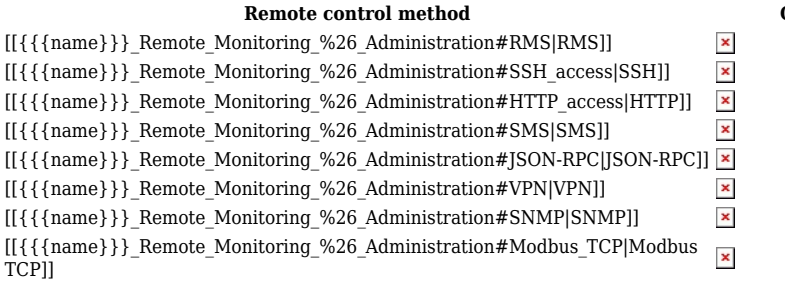

**Remote control method Can get parameters Can set parameters**  $\begin{array}{c|c|c|c|c|c} \hline \textbf{x} & \textbf{x} & \textbf{x} & \textbf{x} \\\hline \end{array}$  $\boldsymbol{\mathsf{x}}$  $\pmb{\times}$